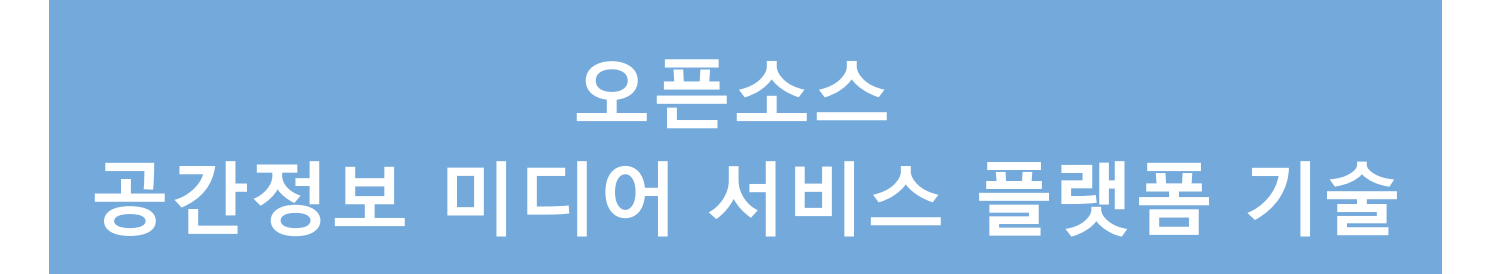

### **군산대학교 컴퓨터정보통신공학부 컴퓨터정보공학전공**

**남 광 우**

kwnam@kunsan.ac.kr

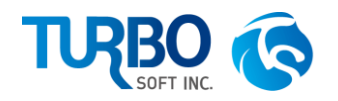

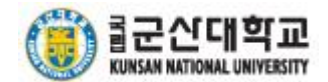

# **공간정보 미디어**

- **일반적인 공간좌표 및 POI 등의 공간 정보와 웹 문서, 도서, 사진, 동영상, 음성 등의 미디어가 결합된 공간정보 컨텐츠들의 등장**
	- 예) GoPro, PointCloud, 차량 블랙박스, 360 파노라마, 구글 글래스

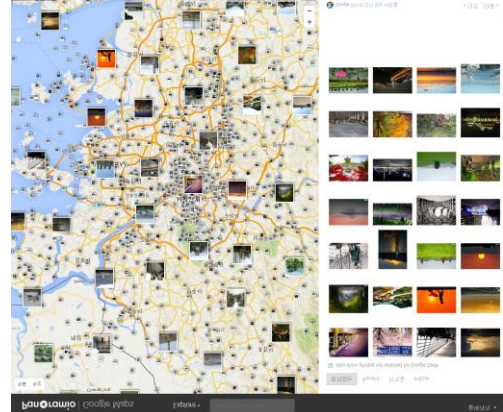

GeoTagged Photo(Panoramio) 360 Panorama(StreetView)

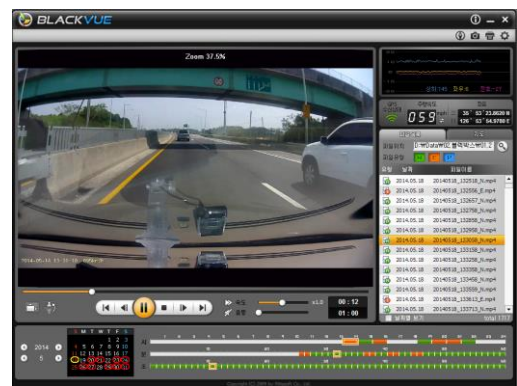

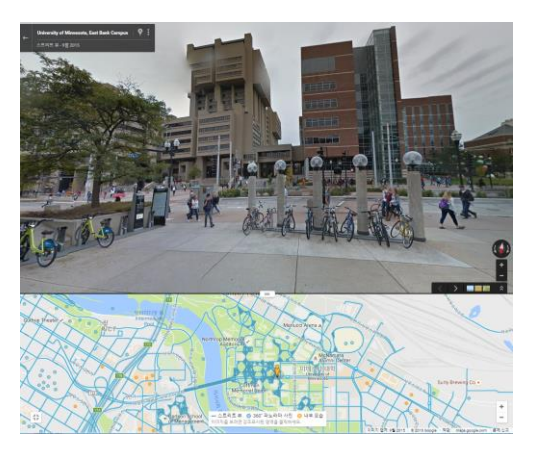

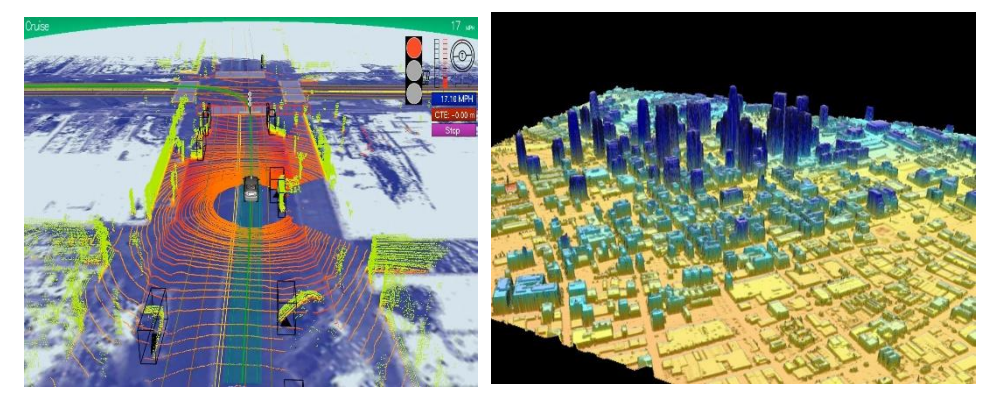

Car Blackbox Video 자율주행차 PointCloud(LiDAR)

# **공간정보 미디어의 진화**

• **공간정보 서비스 패러다임의 변화**

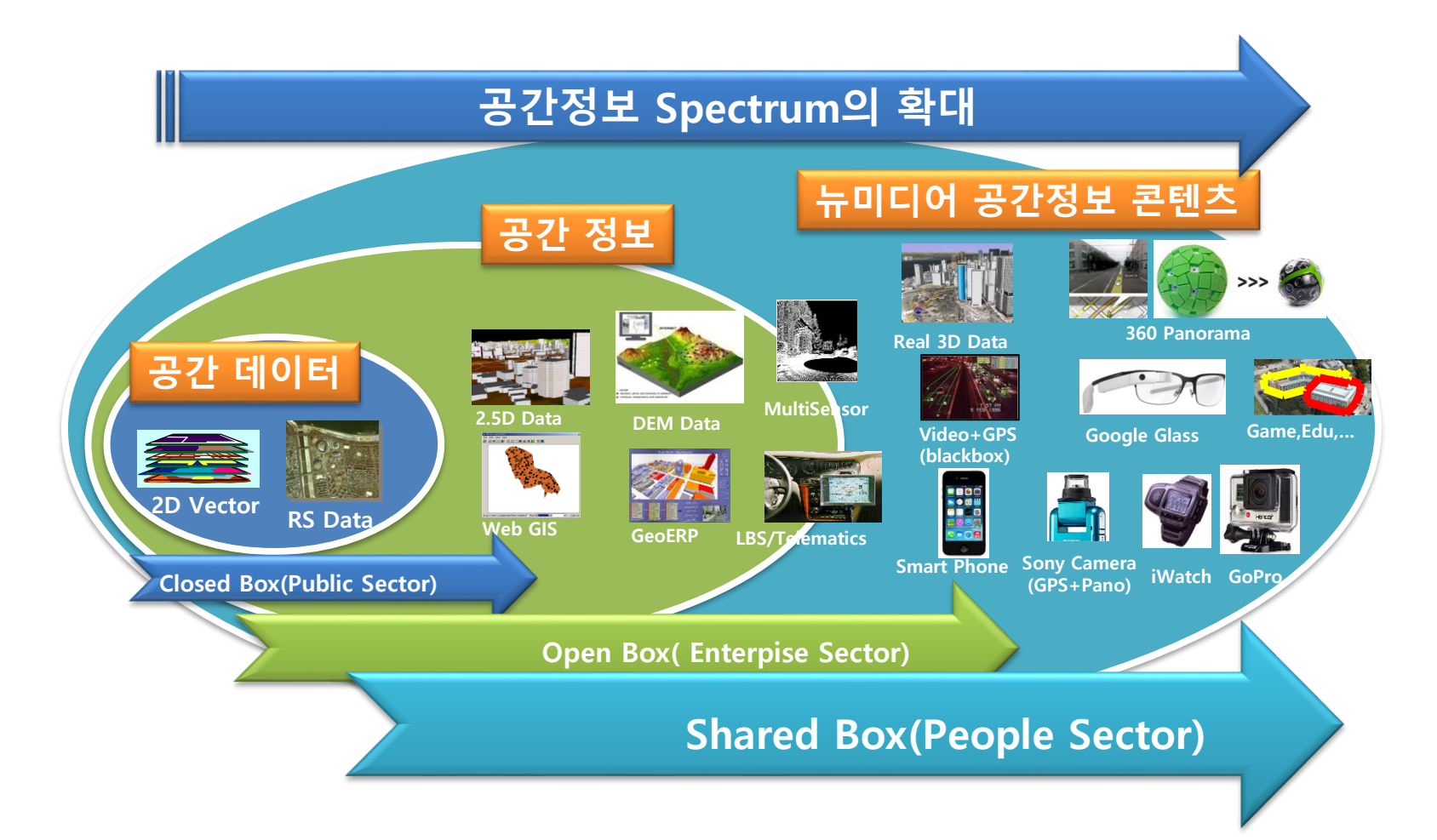

# **공간정보 서비스의 개발 플랫폼**

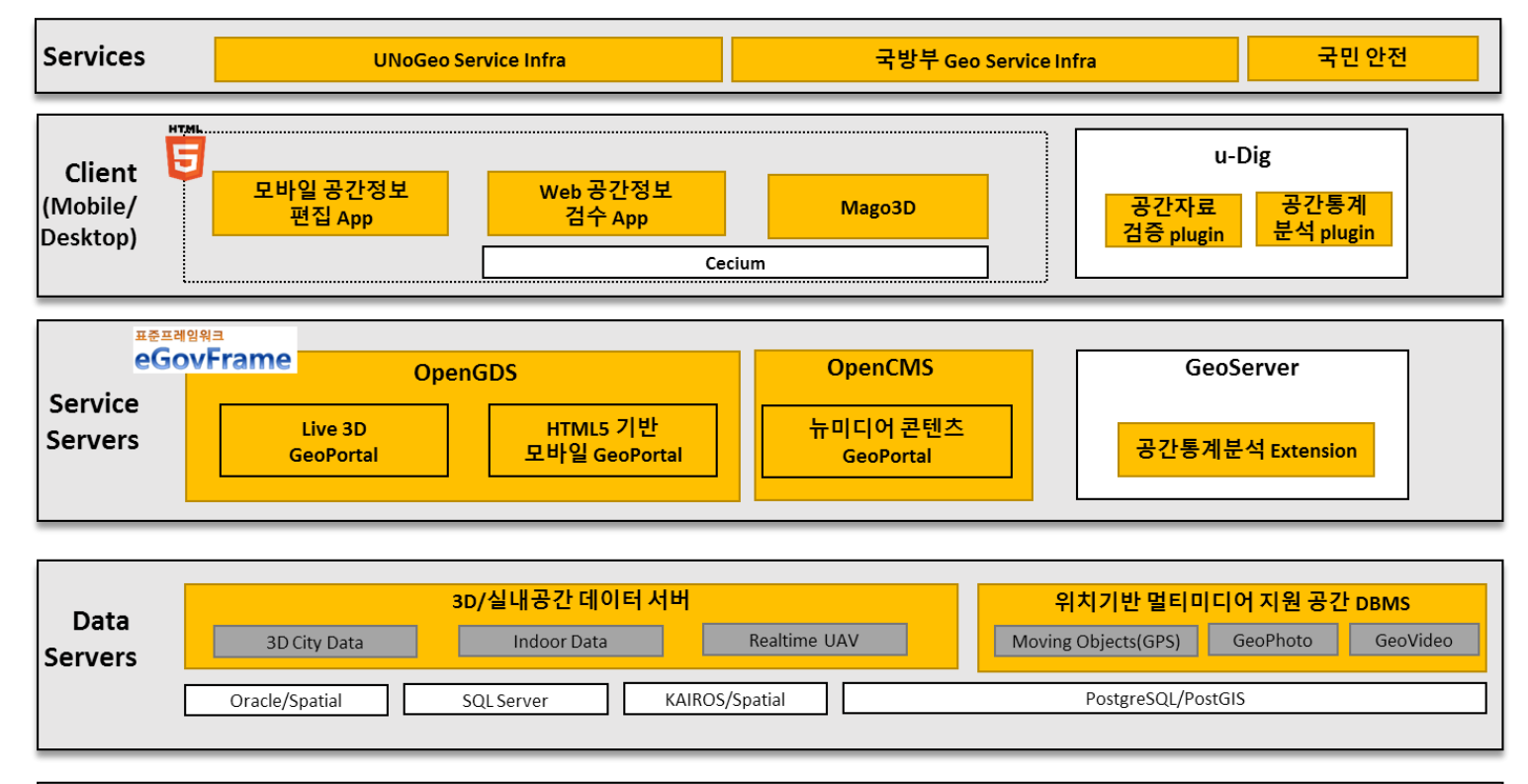

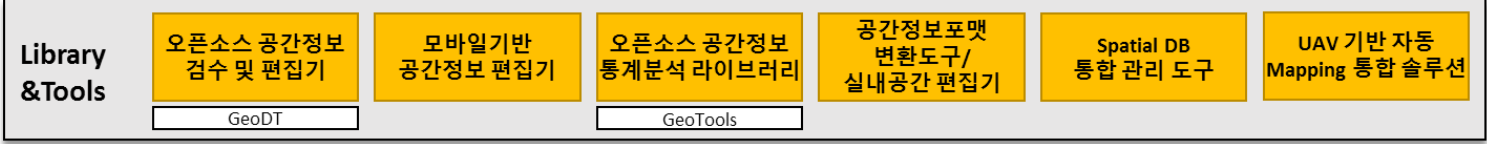

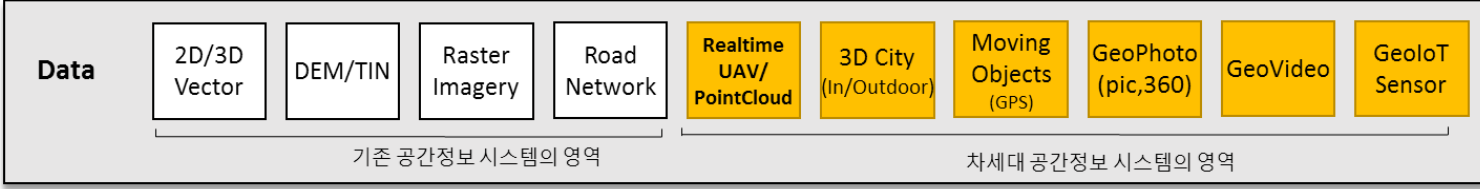

### **GeoCMS Architecture**

• **Geomedia on PostgreSQL/PostGIS GeoCMS에서의 컨텐츠 저장 분석 기술 도구**

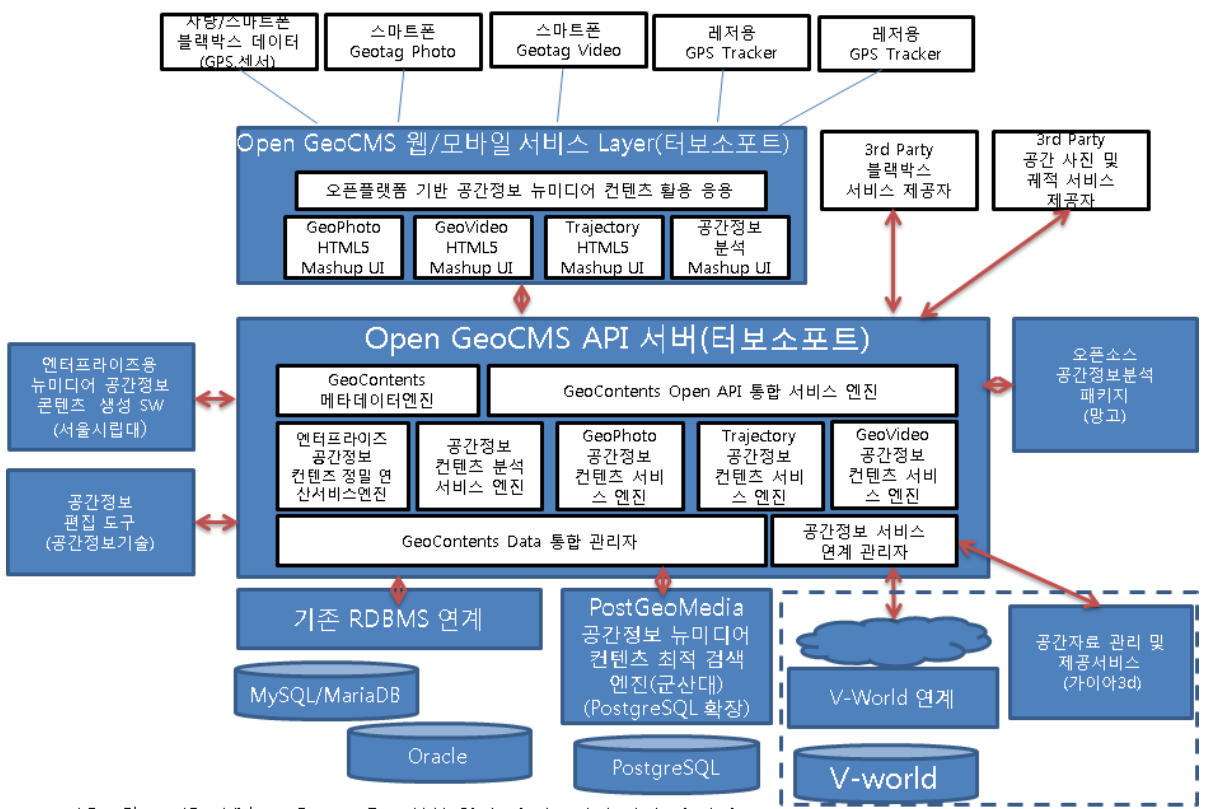

\*GeoPhoto/GeoVideo : Geotag을 포함한 일반 및 파노라마 사진 및 비디오

### **GeoMedia : GeoPhoto**

#### **Geophoto GPSPhoto**

#### **GPSPhoto**

#### **Geophoto**

**KML Camera, Lookat + Field of View**

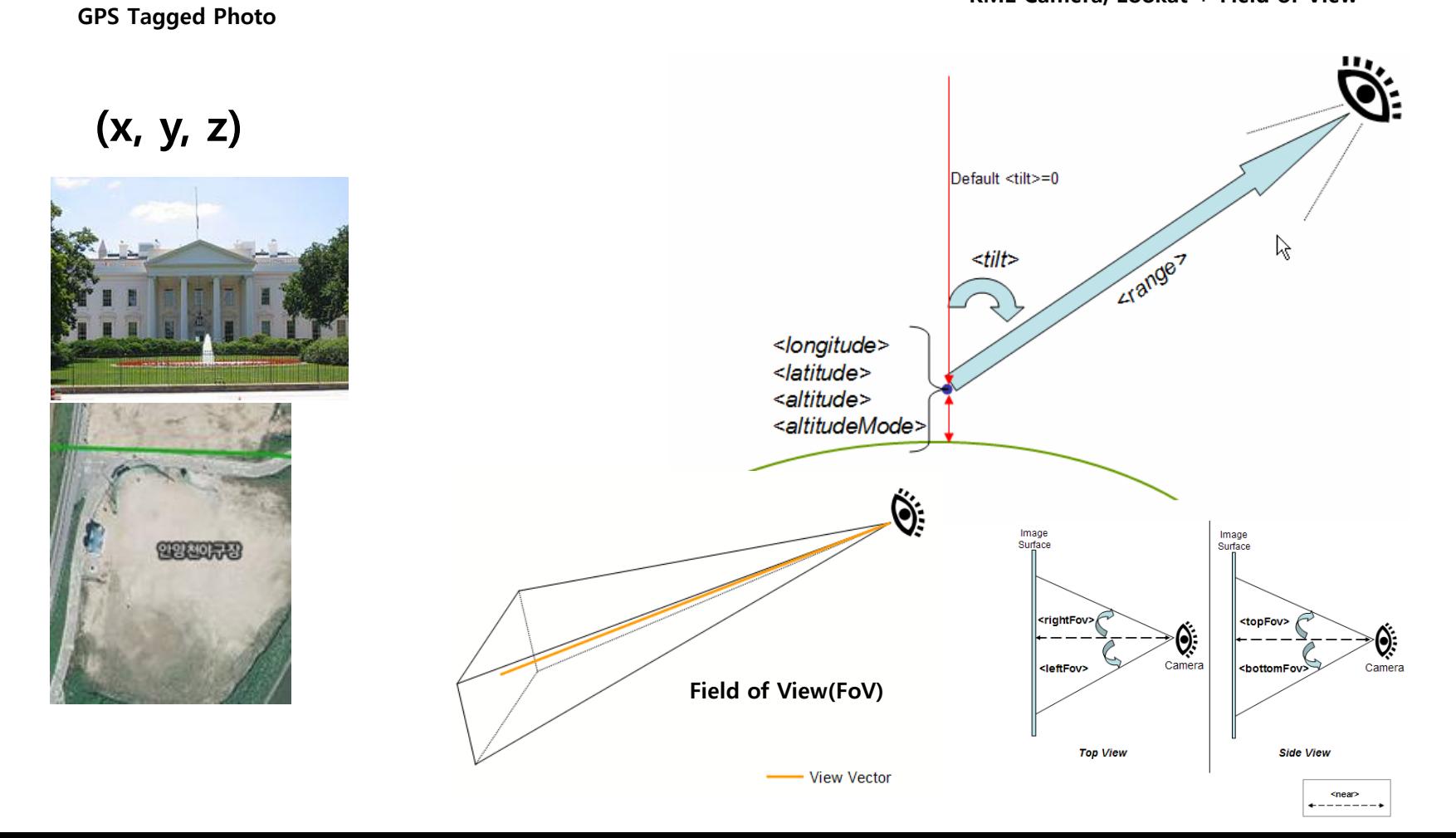

### **SpatialMedia : GeoPhoto**

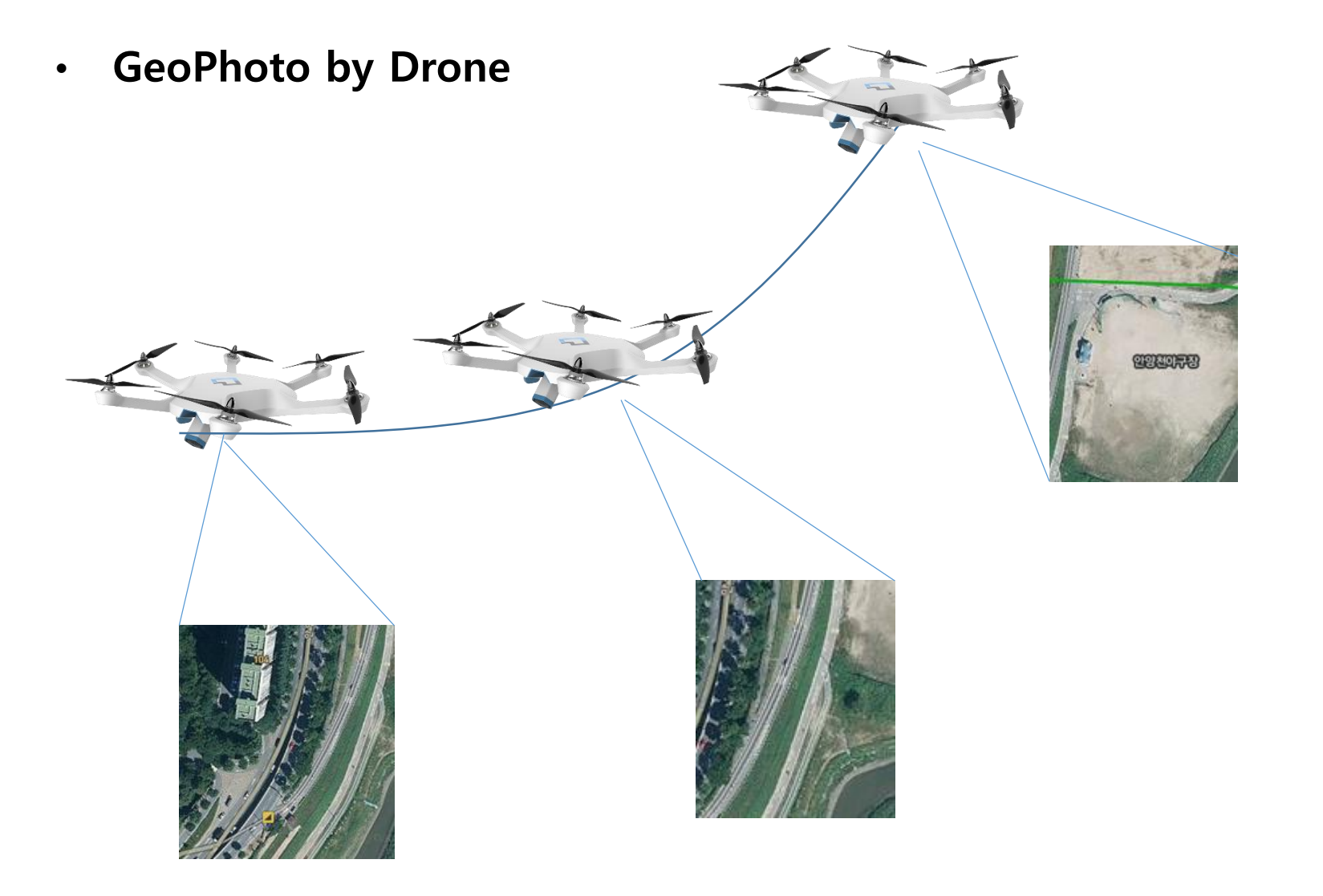

### **SpatialMedia : GeoPhoto**

• **Camera in KML**

<Camera id="ID"> <longitude>0</longitude> <!-- kml:angle180 --> <latitude>0</latitude> <!-- kml:angle90 --> <altitude>0</altitude> <!-- double --> <heading>0</heading> <!-- kml:angle360 --> <tilt>0</tilt> <!-- kml:anglepos180 -->  $\langle$  <roll>0 $\langle$ /roll>  $\langle$  ->  $\langle$  -- $\langle$  kml:angle180 -- $\rangle$ <altitudeMode>clampToGround</altitudeMode> <!-- kml:altitudeModeEnum: relativeToGround, clampToGround, or absolute --> <!-- or, gx:altitudeMode can be substituted: clampToSeaFloor, relativeToSeaFloor --> </Camera>

#### **GPS Trajectory and Moving Sensor Data**

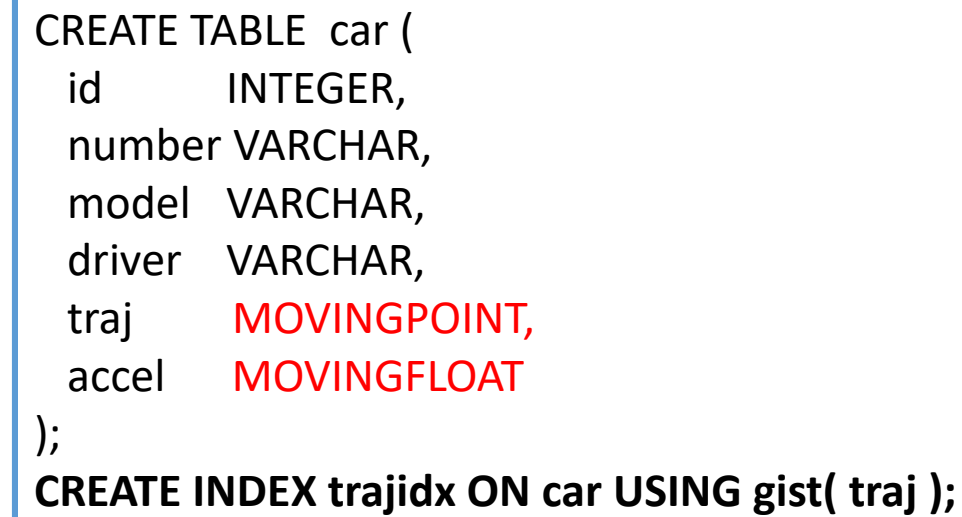

SELECT id, driver, projection(traj, 'SPATIAL'), projection(traj, 'TEMPORAL') FROM car WHERE pass( traj, box2d(10, 10, 100, 100) );

SELECT id, driver FROM car WHERE stayin( traj, box2d(10, 10, 100, 100), 'over' , '1 hour' );

#### **GeoPhoto : Drone Contents with GPS Trajectory**

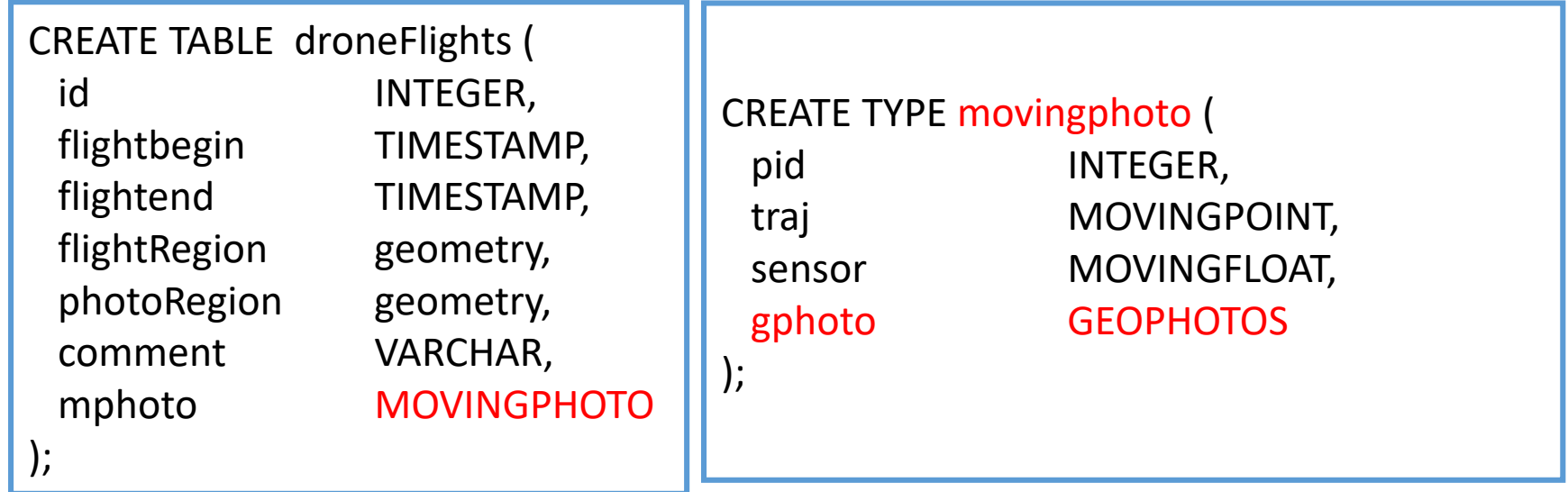

SELECT id, comment, projection(mphoto.traj, 'SPATIAL'), projection(mphoto.traj, 'TEMPORAL') FROM dronefligths WHERE pass( mphoto, box2d(10, 10, 100, 100) );

SELECT id, comment FROM dronefligths WHERE stayin( mphoto, box2d(10, 10, 100, 100), 'over' , '1 hour' );

## **GeoMedia : Moving Objects**

#### • **GPS Trajectory and GeoVideo : Blackbox**

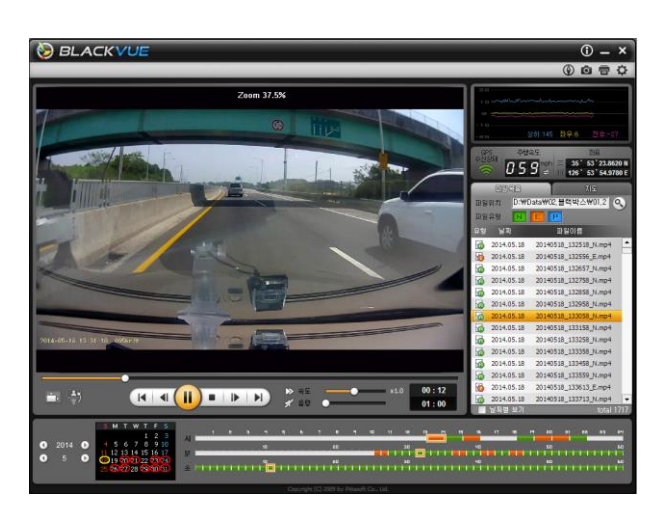

\*.mp4 : video data \*.gps : gps data(NMEA) \*.3gf : acceleration sensor

#### 이름

20140518\_132518\_N.3qf 20140518\_132518\_N.gps G 20140518\_132518\_N.mp4 20140518\_132556\_E.3gf 20140518 132556 E.gps ъ 20140518\_132556 E.mp4 20140518\_132657\_N.3qf 20140518\_132657\_N.gps 20140518\_132657\_N.mp4 20140518\_132758\_N.3gf 20140518\_132758\_N.gps ъ 20140518\_132758\_N.mp4 20140518\_132858\_N.3gf 20140518\_132858\_N.gps 20140518\_132858\_N.mp4 20140518\_132958\_N.3gf 20140518\_132958\_N.gps 20140518\_132958\_N.mp4 20140518\_133058\_N.3gf

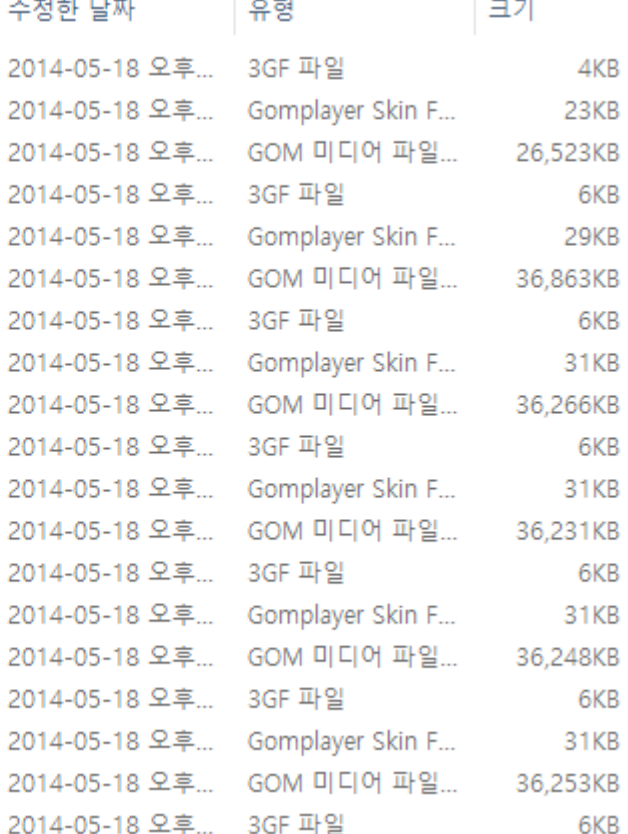

## **GeoMedia : Moving Objects**

• **GPS Trajectory and GeoVideo의 분석과 모니터링**

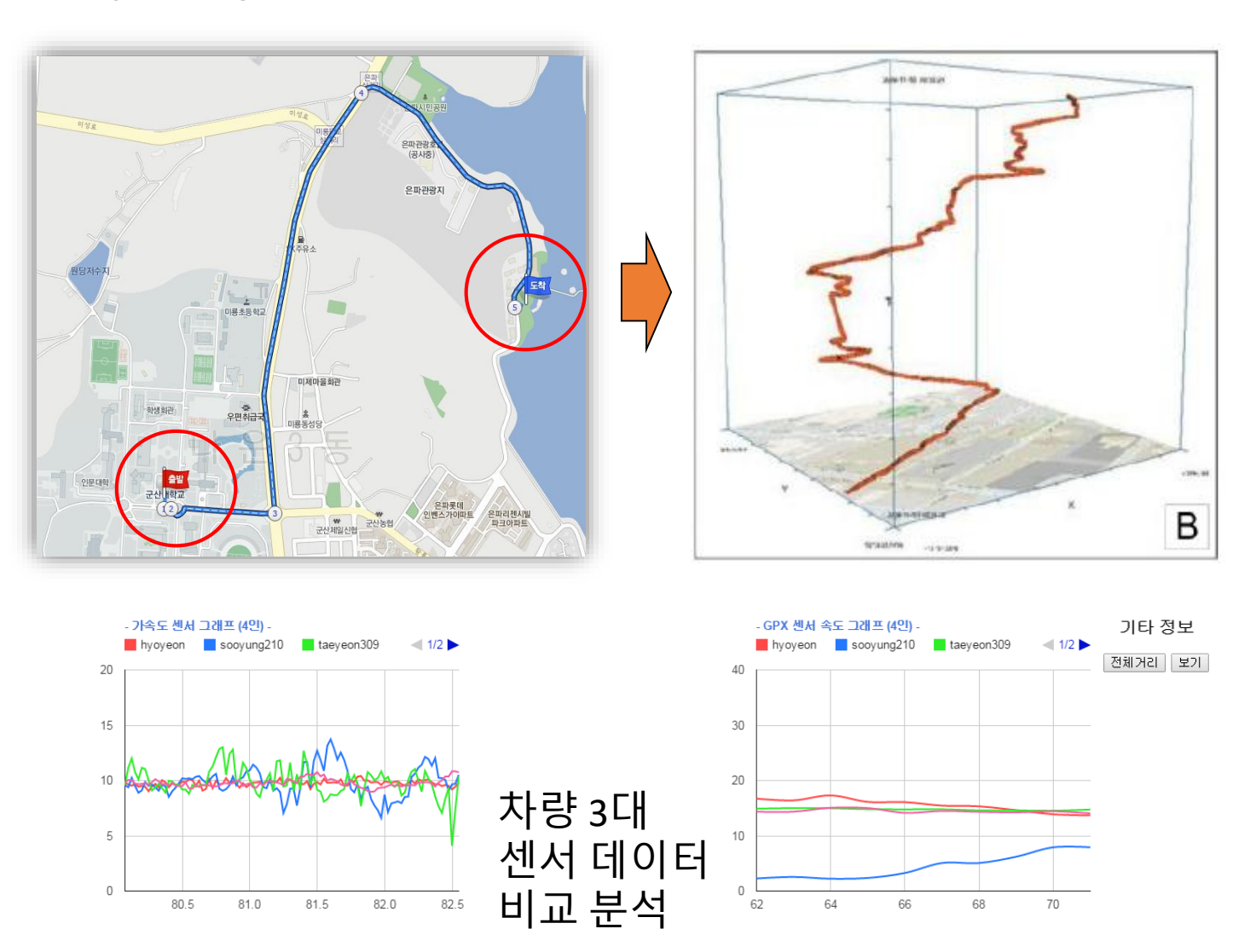

### **PostGeoMedia**

#### **PostGeoVideo**

```
CREATE TABLE drone (
 id INTEGER,
 number VARCHAR,
 model VARCHAR,
 driver VARCHAR,
 traj MOVINGPOINT,
 sensor1 MOVINGFLOAT,
 sensor2 MOVINGFLOAT,
 gvideo GEOVIDEO
);
```
**CREATE INDEX trajidx ON drone USING gist( traj ); CREATE INDEX gvideoidx ON drone USING gist( gvideo );**

### **PostGeomedia**

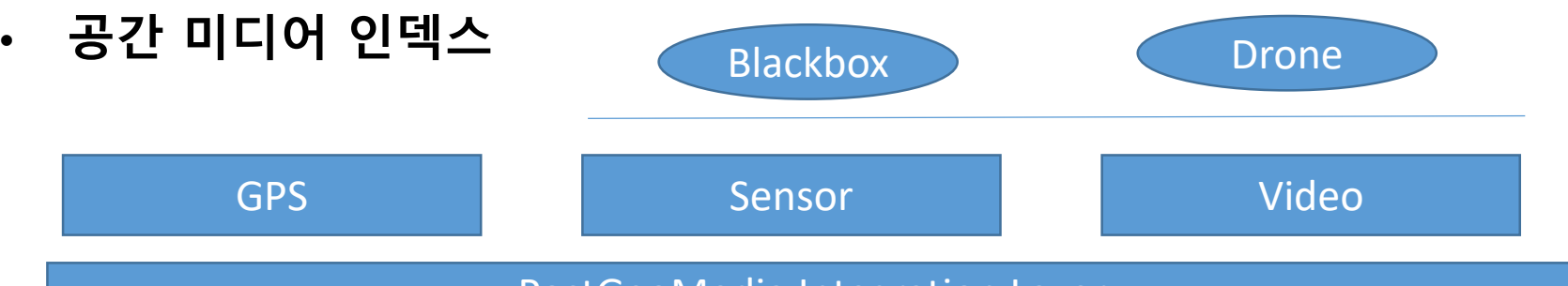

#### PostGeoMedia Integration Layer

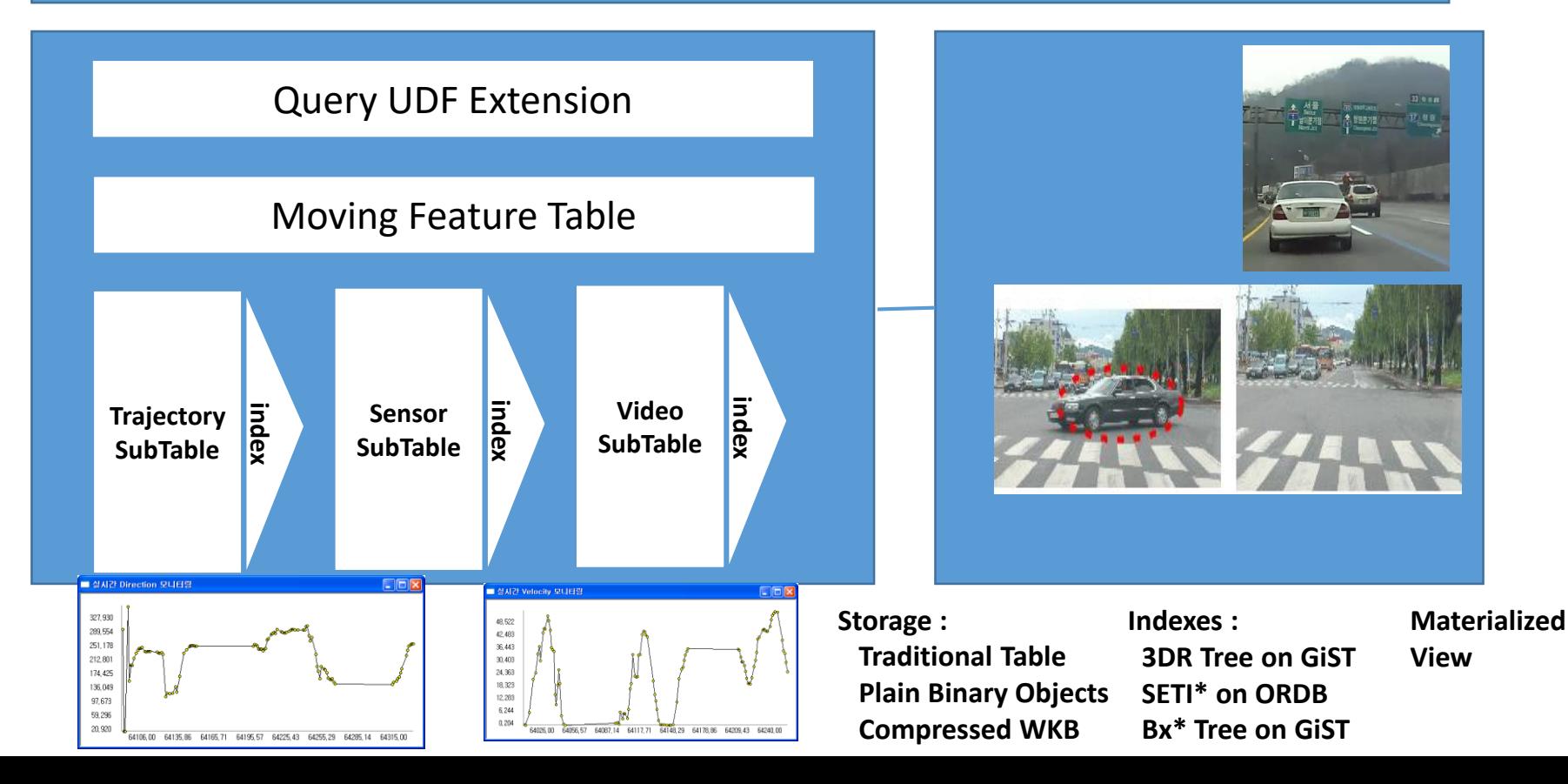

### **Open GeoCMS**

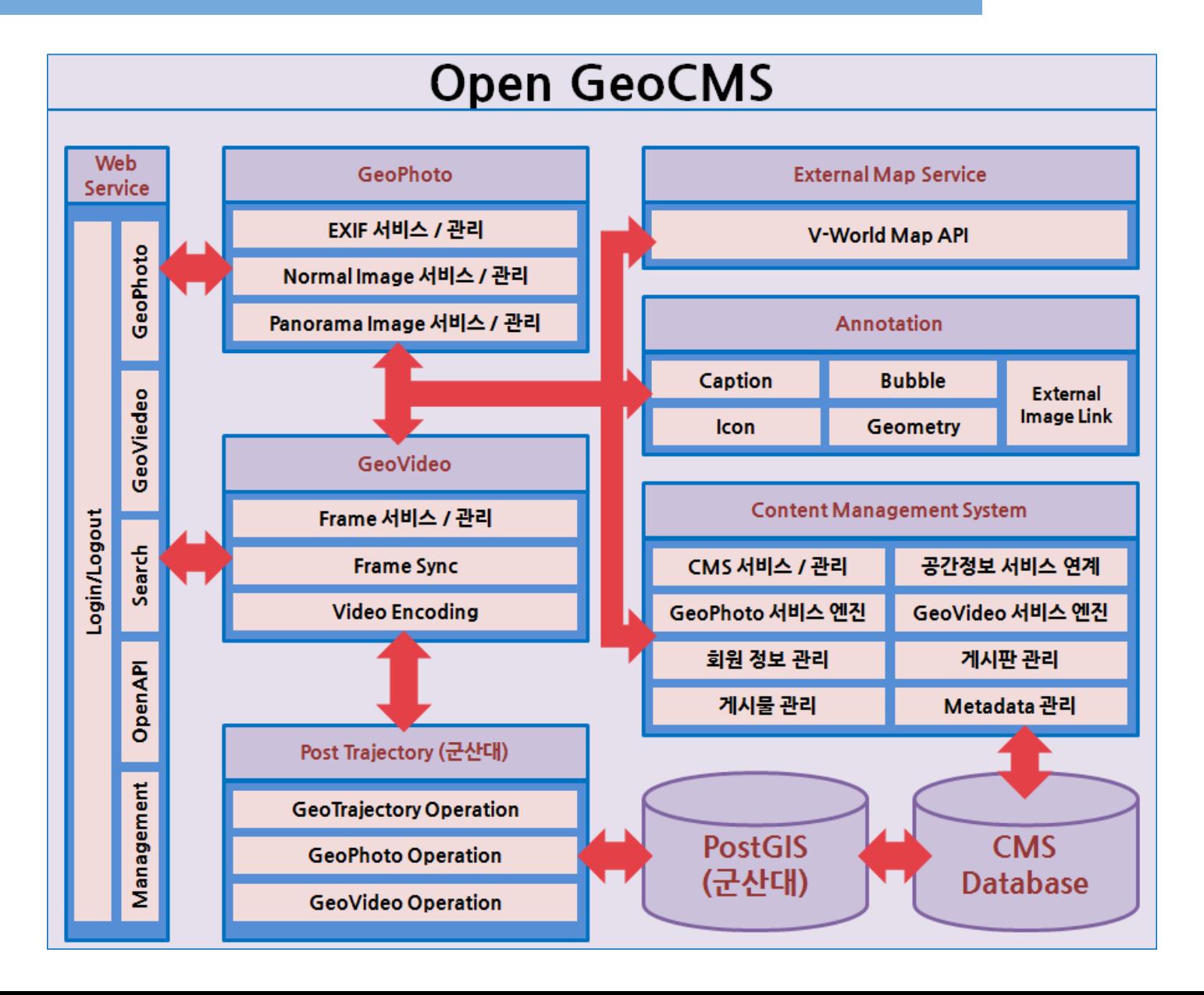

# **GeoCMS : 미디어 생성**

- **GeoPhoto**
	- Photo Markup 정보 생성
	- 웹 기반 GeoPhoto 생성기

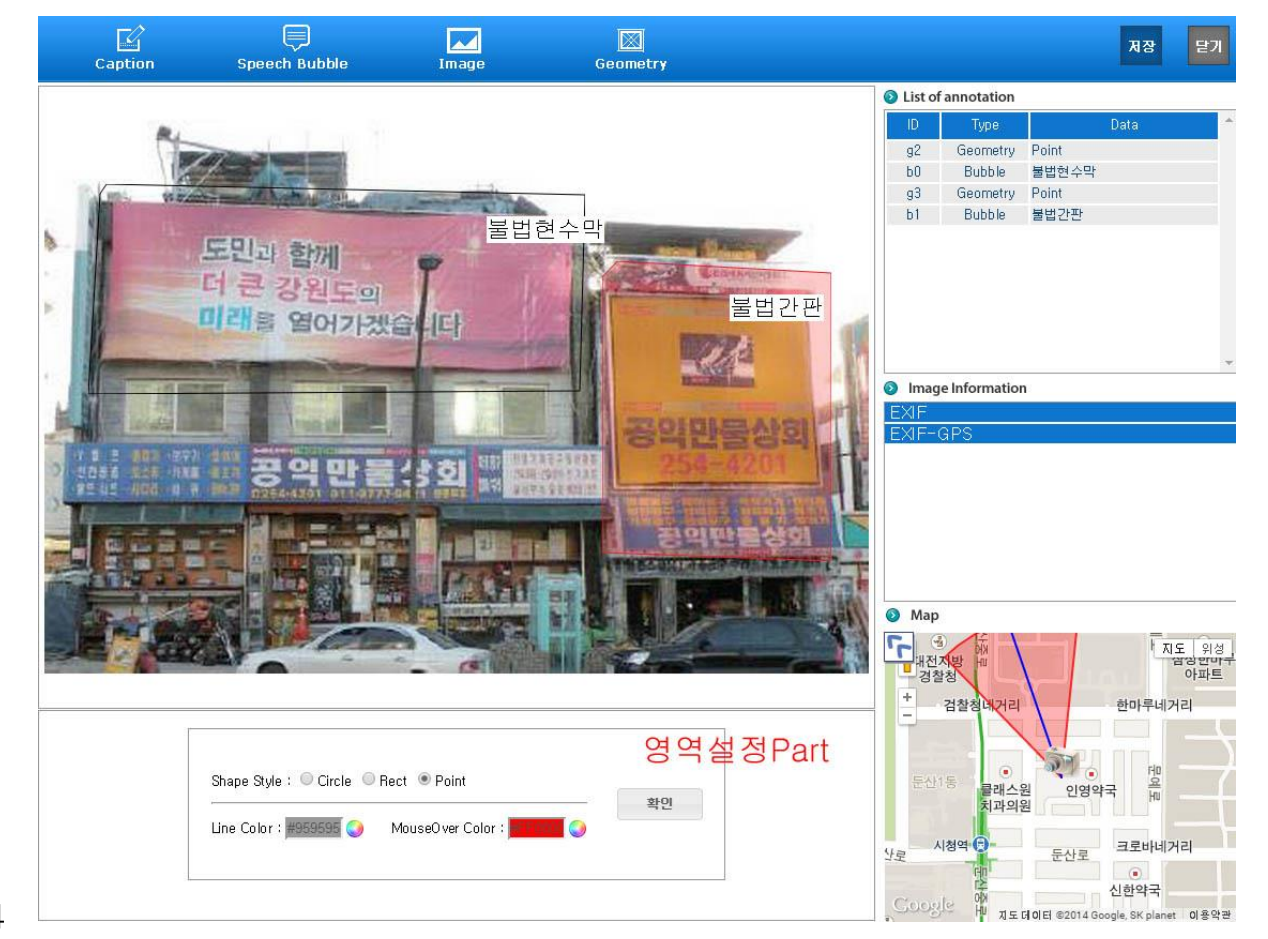

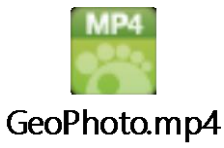

# **GeoCMS : 미디어 생성**

- **GeoVideo**
	- GeoVideo 시공간 MarkUp 생성
	- GeoReferenced Video 구축(mp4)

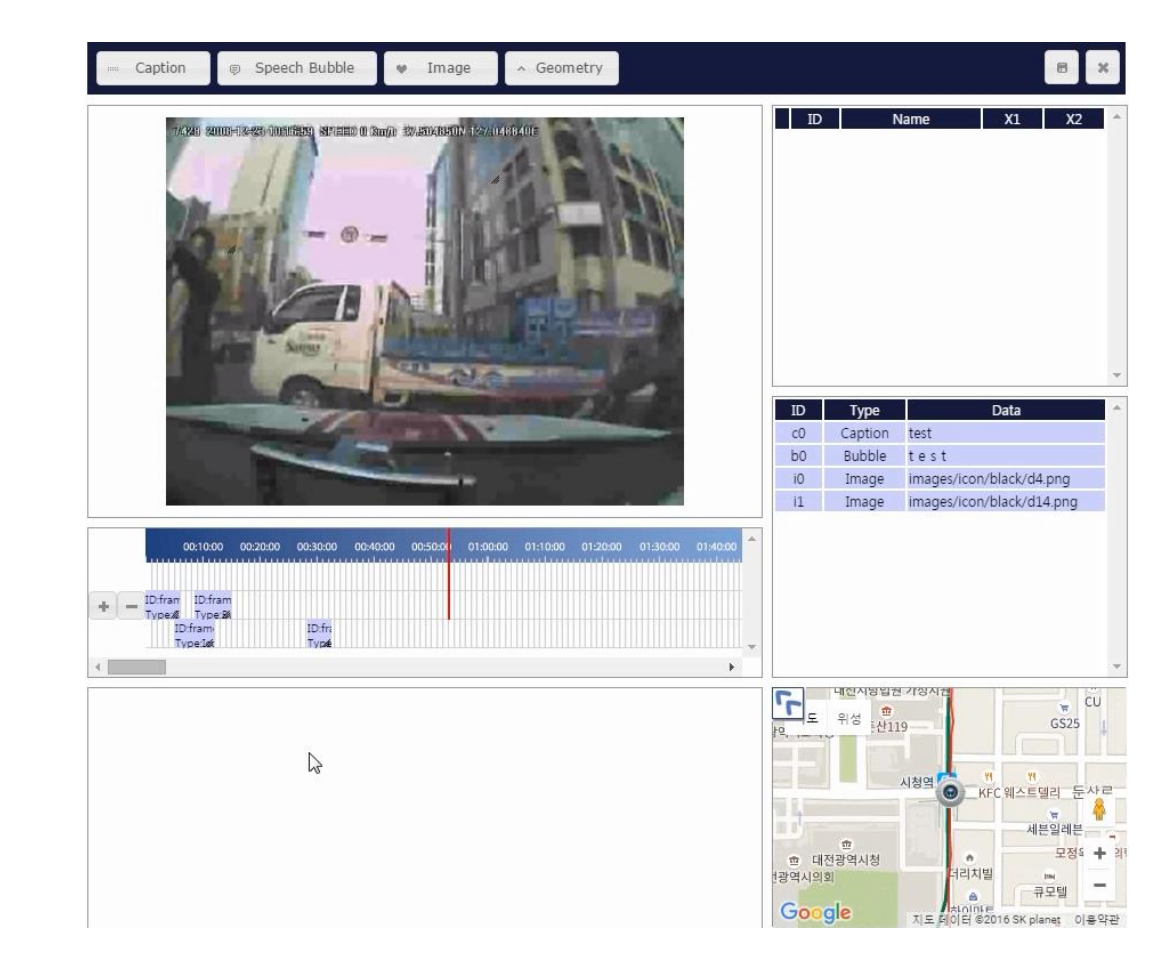

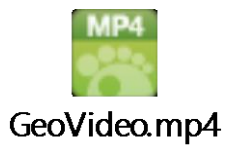

### **GeoCMS : GeoMedia Portal**

#### • **GeoMedia Portal**

- GeoPhoto, GeoVideo를 통해 생성된 공간정보 콘텐츠 관리
- Geo-referencing 데이터 검색 제공
- EASY 매쉬업 지원을 위한 OpenAPI 연계 기능 제공

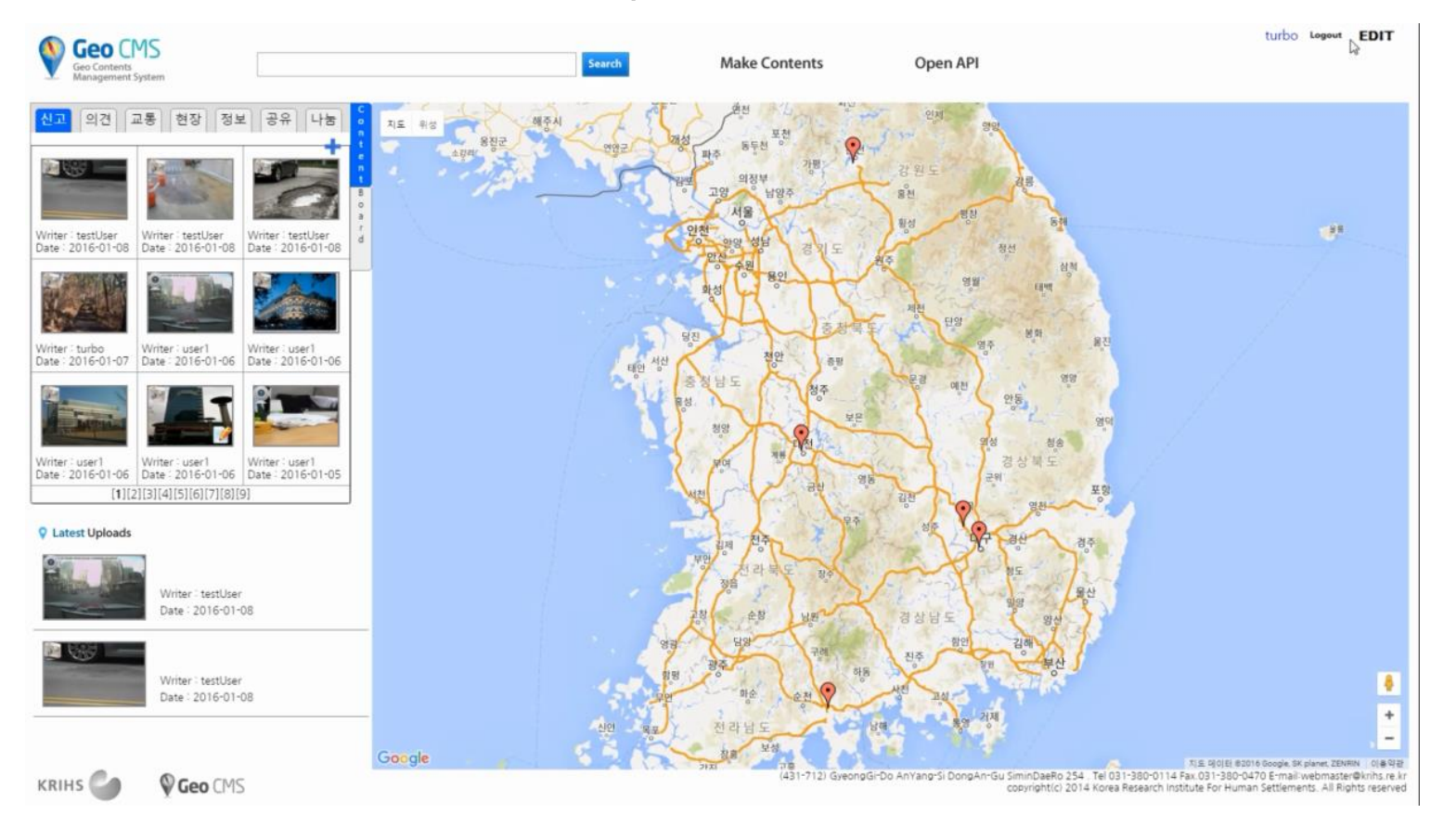

# **GeoCMS : 아동 안전지도**

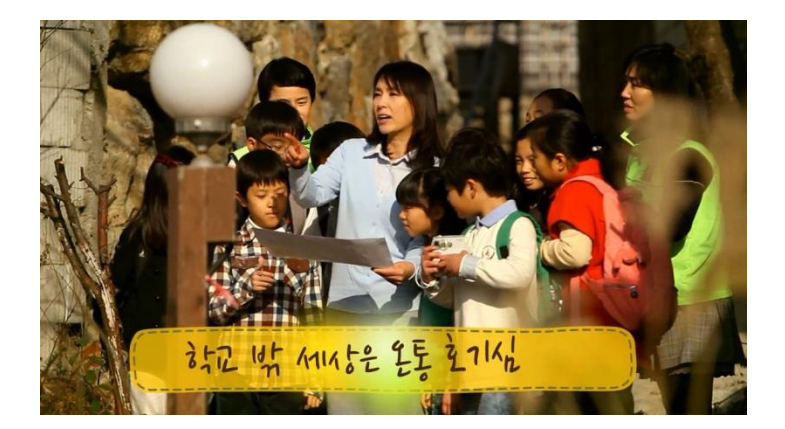

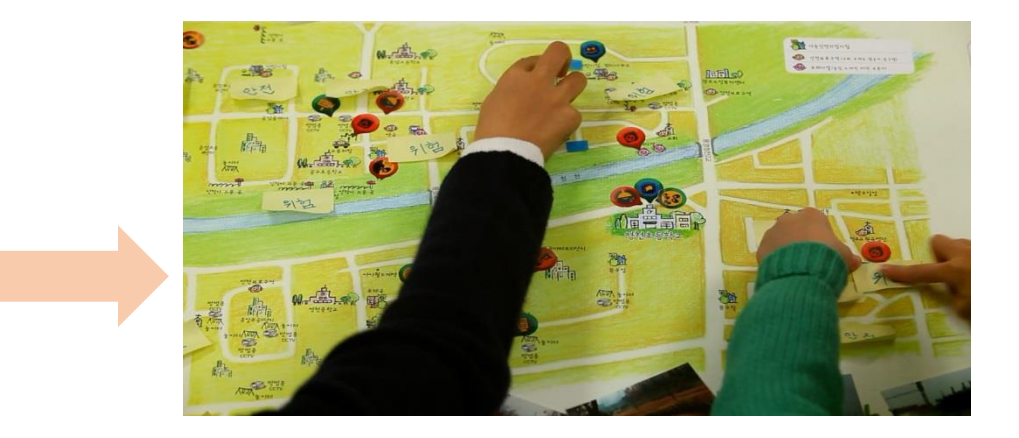

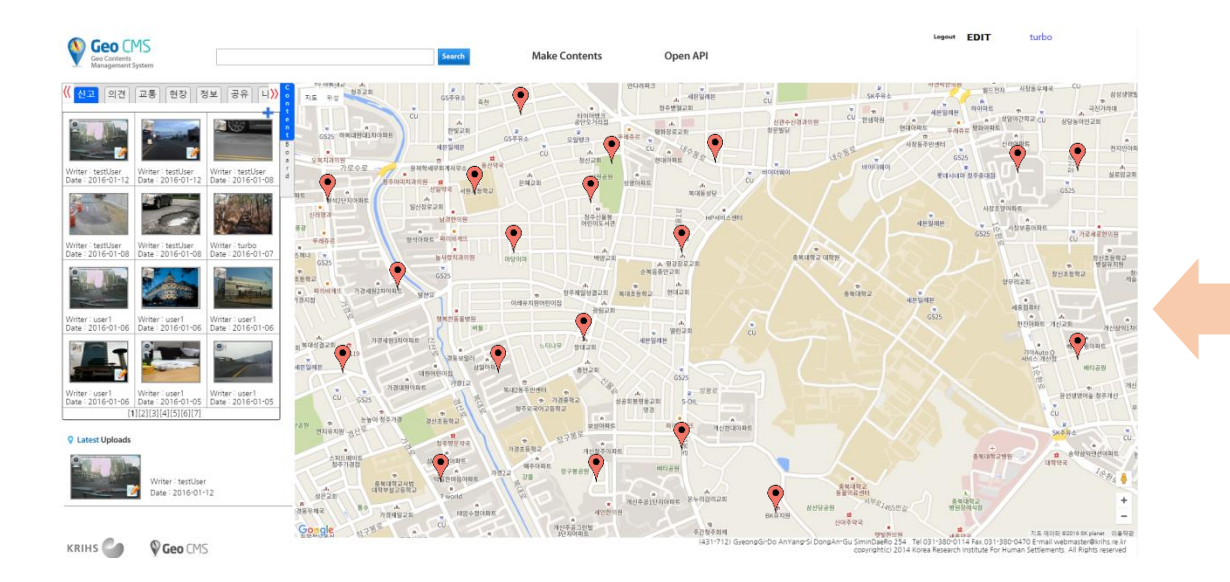

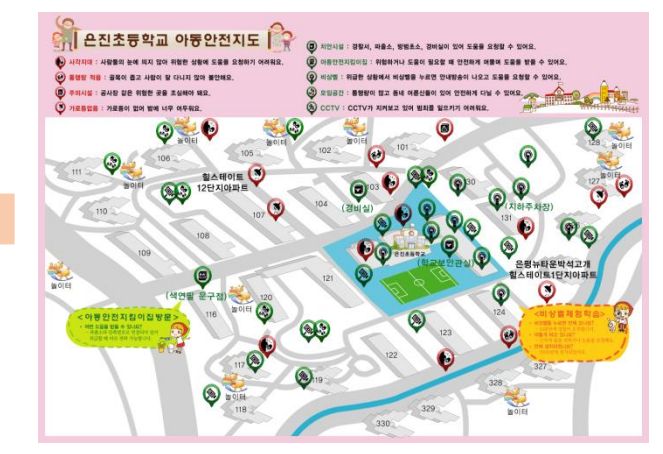

# **GeoCMS : 전염병 관제**

#### • **조류 독감**

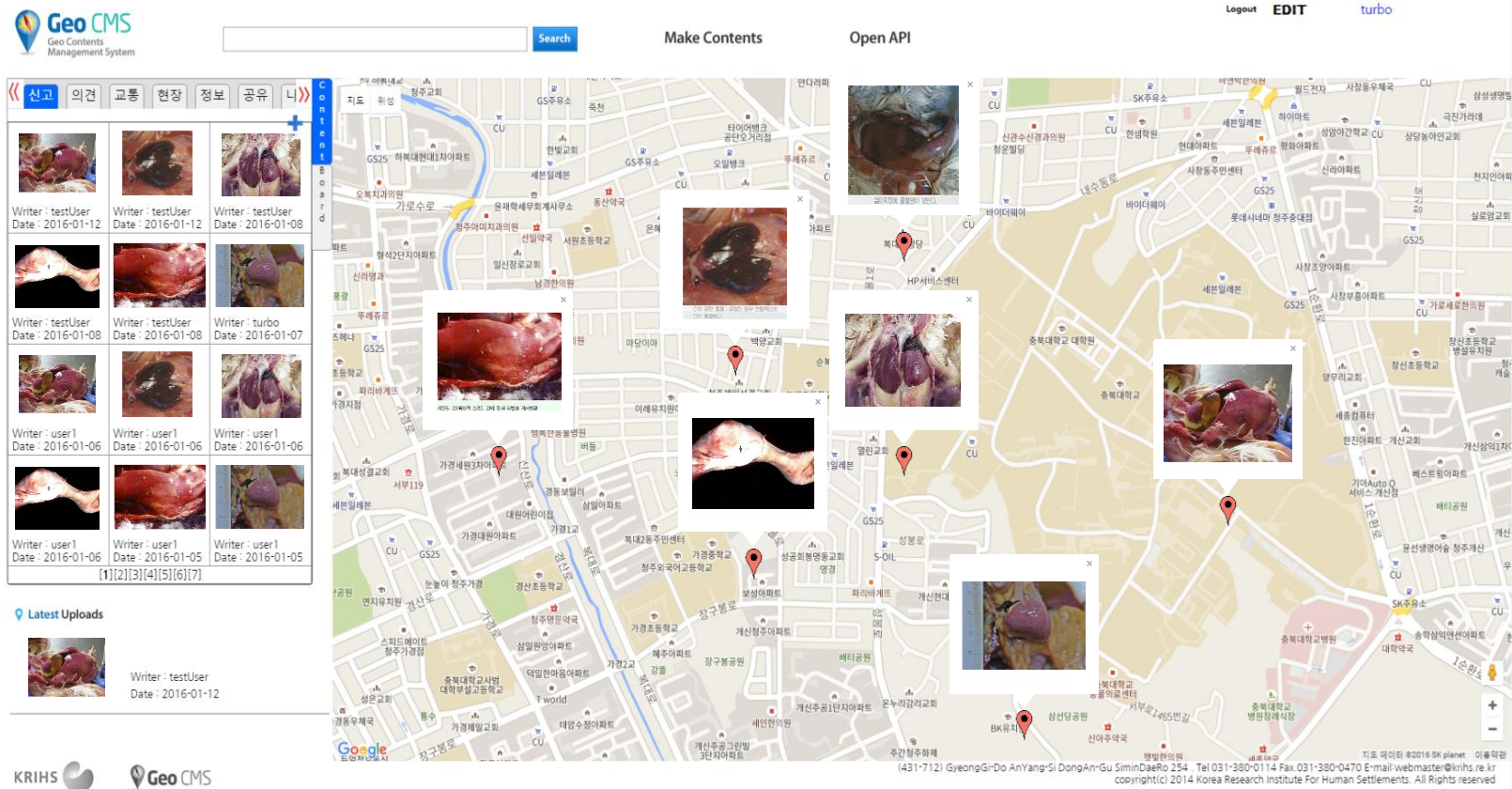

copyright(c) 2014 Korea Research Institute For Human Settlements. All Rights reserved

### **Another Geo Media ?**

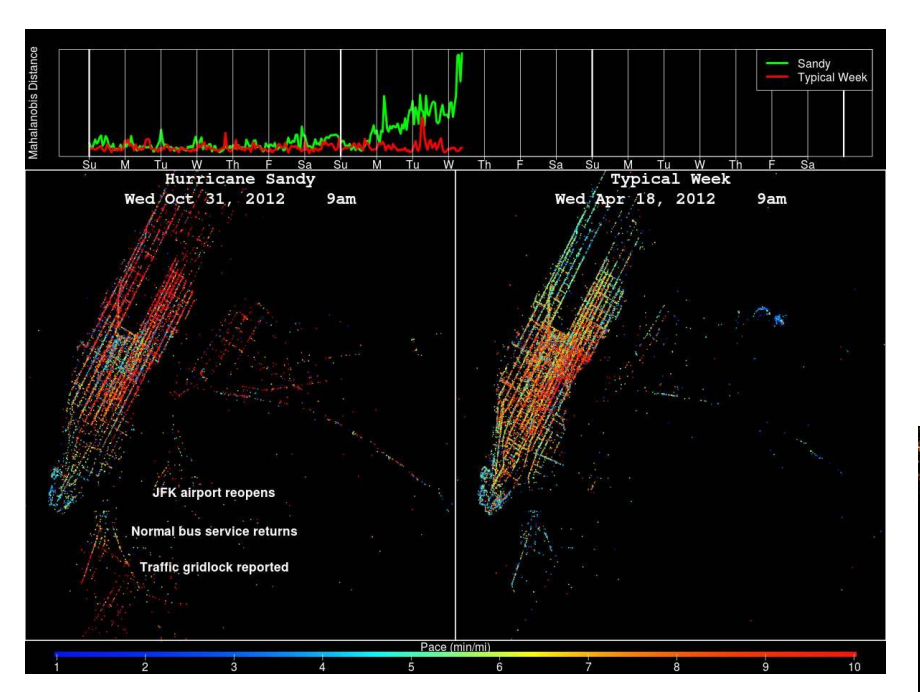

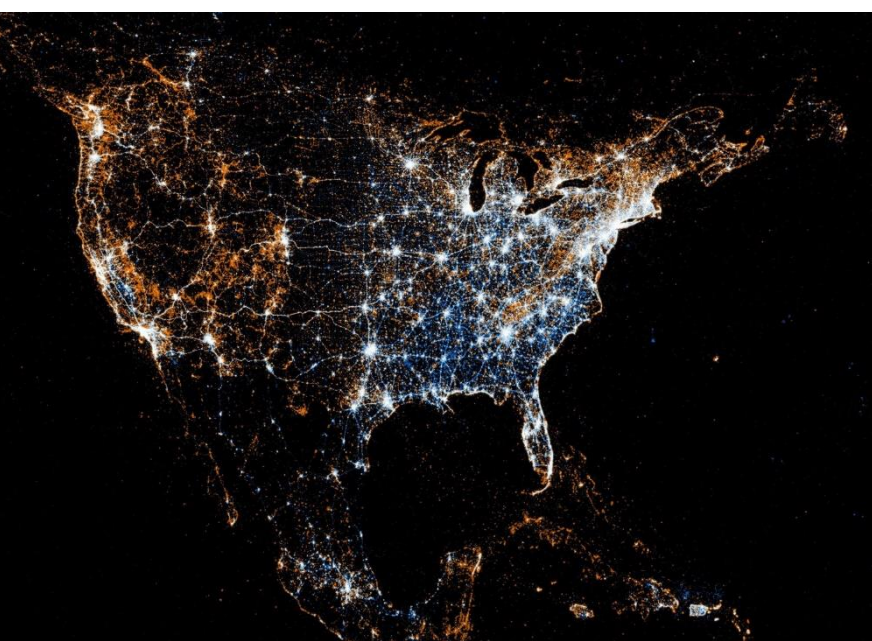